# Magna Academy

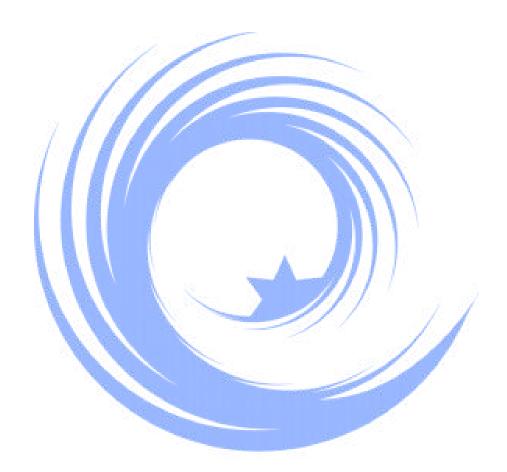

A Guide to Effective Revision

Year 10 & 12 Mock 2: 7 May - 10 June 2024

#### Introduction

This guide gives useful advice about the best ways for students to revise, along with helpful tips and information for parents. In support, subjects will be uploading revision material directly onto their subject google classroom pages. Teachers will also be leading revision based sessions to complement the revision students will be completing at home.

## **Google Classroom Page**

Students are encouraged to make full use of the resources on the 'effective revision' google classroom page. The page contains the following:

- An electronic copy of this guide to effective revision
- Personalised Learning Checklists (PLCs)
- Revision Timetables
- Learning Strategies & Revision Techniques
- Exam Techniques
- Mindset and Managing Exam Stress
- Diet and Nutrition
- Physical Activity
- Sleep, Rest and Recovery
- Advice for Parents/Carers

#### **Contents of this Guide**

- Key Dates
- Mock Exams Timetable
- Exam Expectations
- The Forgetting Curve & Spaced Learning
- RAG Personalised Learning Checklists (PLCs)
- Effective Learning Strategies
- Effective Revision Techniques
- Revision Timetable Templates Spaced Learning

## **Key Dates**

| Year 10         |                                                                              |
|-----------------|------------------------------------------------------------------------------|
| 1-10 May        | Effective Revision Week in Lessons & Personalised Learning Checklists (PLCs) |
| 7 May - 10 June | Mock Exam Period 2                                                           |
| 13 June         | AP2 Reports                                                                  |
| 14 June         | Set Changes for start of Year 11                                             |
| 24-28 June      | Work Experience                                                              |
| Year 12         |                                                                              |
| 29 Apr-10 May   | Effective Revision in lessons and Personalised Learning Checklists           |
| 7 May - 10 June | Mock Exam Period 2                                                           |
| 13 June         | AP2 Reports Distributed                                                      |
| 1-5 July        | Work Experience Week                                                         |

When preparing for your second set of mocks, look at how you prepare in a different way.

Same words, different perspective!

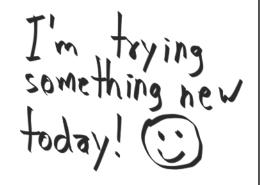

|                    | Year 10/12 Mock E              | xams Timetable: 7 May - 10  | June                           | Year 10                       | Year 12                |  |  |
|--------------------|--------------------------------|-----------------------------|--------------------------------|-------------------------------|------------------------|--|--|
| Week 2             | P1                             | P2                          | P3                             | P4                            | P5                     |  |  |
| Tues 7th May       |                                |                             | 10B French Speaking            |                               |                        |  |  |
| Tues / III Way     |                                |                             | 10B & 10D Travel & Tourism     |                               |                        |  |  |
| Weds 8th May       |                                |                             | 10B French Speaking            |                               |                        |  |  |
| Troub out may      |                                |                             | 10B BTEC Sport                 |                               |                        |  |  |
| Thurs 9th May      | 10B French Speaking            |                             |                                |                               |                        |  |  |
|                    |                                |                             | 10C Dance                      |                               |                        |  |  |
| Fri 10th May       |                                |                             |                                |                               |                        |  |  |
| ,                  |                                |                             | 10C Photography                |                               |                        |  |  |
| Week 1             | P1                             | P2                          | Р3                             | P4                            | P5                     |  |  |
| Mon 13th May       | 10B French & Spanish Writing   |                             | 12C BTEC Sport                 | 12C BTEC Sport                | 10B Geography          |  |  |
|                    |                                | 10M Biology                 | 10B French Listening           | 10B French Reading            | 10DC Biology           |  |  |
| Tues 14th May      | 10 DC Mat                      | hs Paper 1                  | 10B Spanish Listening          | 10B Spanish Reading           |                        |  |  |
|                    | 12C Photography & 12D Art      |                             |                                |                               |                        |  |  |
|                    | 10M English La                 |                             |                                | 12B British History           | 10M Chemistry          |  |  |
| Wed 15th May       | 12C Chemis                     |                             | 12B Media Studi                | es Component 1                |                        |  |  |
|                    |                                | 10DC Chemistry              |                                |                               |                        |  |  |
|                    | 12C Sociolog                   |                             |                                |                               |                        |  |  |
|                    | 10A Spanish Writing            | 10DC English Lan Paper 1 SB | 10M English Lan Paper 2 SA     | 10M Physics                   |                        |  |  |
| Thur 16th May      | 10A History                    | -0.UD0                      | 10DC Physics                   | 12B British History           |                        |  |  |
|                    | 12A BTI                        |                             | 12A English Literature Paper 1 |                               | 40011 11 11 0 0 1 1    |  |  |
|                    | 12D Geograp                    |                             | 10DC English La                | 10C Hospitality & Catering    |                        |  |  |
| Fri 17th May       | 12D Payaha                     | 10M English Lan Paper 2 SB  | 10M Math                       |                               |                        |  |  |
|                    | 12D Physic                     | logy Paper 1                | 126 610100                     | gy Paper 1                    |                        |  |  |
| Week 2             | P1                             | P2                          | P3                             | P4                            | P5                     |  |  |
|                    |                                | ls Paper 2                  | 10A Spanish Listening          | <u> </u>                      | 10D Child Development  |  |  |
| Monday 20th<br>May |                                | •                           | 10/1 Opariion Liotoning        | 10C Hospitality and Catering  | 105 Office Bevelopment |  |  |
| -                  | 12A English Literature Paper 2 |                             |                                | 100 Floopitality and Oatoning |                        |  |  |

| Tues 21st May    |                                   | 10DC Literature Paper 1 SA  |                                | 10A Geography                  | 10DC English Lit Paper 1 SB |  |  |
|------------------|-----------------------------------|-----------------------------|--------------------------------|--------------------------------|-----------------------------|--|--|
| 1400 2 101 1114  |                                   |                             |                                | 10A Spanish Reading            |                             |  |  |
|                  | 10M English Literature Paper 1 SA | 12B History - USA           |                                |                                |                             |  |  |
| Weds 22nd<br>May | 12B Biology Paper 2               |                             |                                |                                |                             |  |  |
| ,                |                                   | 10DC English Lit Paper 2 SA |                                |                                |                             |  |  |
|                  | 10M English Lit Paper 1 SB        |                             |                                |                                |                             |  |  |
| Thur 23rd<br>May | 12C Chemis                        | try Paper 2                 |                                |                                |                             |  |  |
| uy               | 12C Sociolog                      | gy - Families               |                                |                                |                             |  |  |
|                  |                                   | 10DC English Lit Paper 2 SB | 12B History (USA)              | 10M English Literature Paper 2 |                             |  |  |
| Fri 24th May     | 12D Psychol                       | ogy Paper 2                 | 10M English Literature Paper 2 |                                |                             |  |  |
| FII 24tii Way    | 12D Geograp                       | bhy - Human                 | 10DC Mati                      | ns Paper 2                     |                             |  |  |
|                  | 12D Physic                        | es Paper 2                  |                                |                                |                             |  |  |
| Week 1           | P1                                | P2                          | P3                             | P4                             | P5                          |  |  |
| Mon 3rd June     |                                   |                             | 10B/A Spanish Speaking         |                                |                             |  |  |
| Won Sid Suite    |                                   |                             | 12C BTEC Performing Arts       |                                |                             |  |  |
|                  | 12A Mat                           | hs Pure                     |                                |                                |                             |  |  |
| Tues 4th June    | 10B/A Spanish Speaking            |                             |                                |                                |                             |  |  |
|                  |                                   |                             | 10C Music                      |                                |                             |  |  |
| Weds 5th         |                                   |                             | 10C BTEC Sport                 |                                |                             |  |  |
| June             |                                   |                             | 10C Art                        |                                |                             |  |  |
| Thurs 6th        |                                   |                             | 10D IT                         |                                |                             |  |  |
| June             |                                   |                             | 10D Drama                      |                                |                             |  |  |
| Fri 7th June     | 10D Enterprise                    |                             |                                |                                |                             |  |  |
| rii / iii Julie  |                                   |                             | 10D BTEC Sport                 |                                |                             |  |  |
| Week 1           | P1                                | P2                          | P3                             | P4                             | P5                          |  |  |
| Mon 10th         | 12A Math                          | s Applied                   |                                |                                |                             |  |  |
| June             | 10D BTEC Child Development        |                             |                                |                                |                             |  |  |

| Exam Expectations                                                                                                    |                                                                                                    |                                                                                                    |
|----------------------------------------------------------------------------------------------------|----------------------------------------------------------------------------------------------------|----------------------------------------------------------------------------------------------------|
| Attendance  ●If you are ill on the day of the examination and are unable to attend, please contact the academy at the earliest opportunity.  ●You will also need to go to your GP on the same day as this is an examination board requirement. Your GP will give you a letter but only if they see the student on the day of the examination.                              | Bag drops  ● Apart from exam equipment, everything needs to be placed into your bag.  ● On entry to the exam venue, bags must be dropped into a designated area which will be locked.  ● In the sports hall you will be directed to the shutter cupboards  ● In other venues you will be directed to G44                                                                                | Mobiles Phones, Smart Devices and Watches Must be:  Removed  Turned off  Placed in bags before exam line-ups  If caught you will be removed from the exam exam and possibly disqualified from other subjects  IMPORTANT: Spot checks will take place in every exam                                                                                                    |
| Punctuality  • Students who arrive late to an examination may not be allowed to sit the examination.  • Students who arrive late and are allowed into the examination will not be entitled to any extra time.                                                                                                    | <ul> <li>Equipment</li> <li>You will be provided with a pencil case containing your equipment on arrival to the venue.</li> <li>When directed, you will need to bring a calculator.</li> </ul>                                                                                                    | Water Bottles  ● Highly recommended  ● Bottles must be: Plastic, Clear, No Labels  ● Water only                                                                                                    |
| <ul> <li>Seating Plans</li> <li>Plans will be shared each day for the sports hall and smaller rooms</li> <li>They will be available on the exams board in the Plaza - It is your responsibility to remember your venue and seat</li> <li>Regardless of the exam venue, all students must attend the exam line-up to be fully briefed</li> </ul>                            | <ul> <li>Exam Invigilators</li> <li>Are respected members of academy staff</li> <li>They are there to support you and ensure you have a positive experience</li> <li>They will follow and use the JCQ and Academy regulations and policies</li> <li>IMPORTANT: Poor conduct will result in being disqualified from your exam</li> </ul>                                                 | Exam Room Conduct - every venue  Silence at all times  Entering the exam venue  During the exam  When leaving the exam venue  Do not communicate with others  Do not turn round and distract others  Listen to and respect the invigilators                                                                                                    |
| <ul> <li>Uniform</li> <li>Same policy and procedure applies.</li> <li>Students not in correct uniform will not gain access to the exam.</li> <li>Sportshall - students are able to wear coats over the top of their blazer if they feel the cold. However, hooded jumpers and hats are not permitted.</li> <li>IMPORTANT: All items from your pockets will need</li> </ul> | At the start of an exam  Check you have the correct question paper – check the subject, paper and tier of entry  Listen carefully to instructions and notices read out by the invigilators – there may be amendments to the exam paper that you need to know about  Read all instructions carefully and number your answers clearly  IMPORTANT: Do not draw graffiti or write offensive | At the end of an exam  •Wait in silence and do not communicate with others  •Remember to check your answers and cross out any rough work.  •If you have used more than one answer book or loose sheets of paper, ask for a tag to fasten them  •The invigilators will collect in your papers - Question papers, answer booklets MUST NOT be taken  •The invigilators will dismiss you row by row |

comments on examination papers – if you do the examination board may refuse to accept your paper.

to be removed before you enter the exam and

placed in bags before exam line-ups.

•Remain in silence until you leave the exam venue

•If you are dismissed during lesson time you must

return to the lesson on your timetable

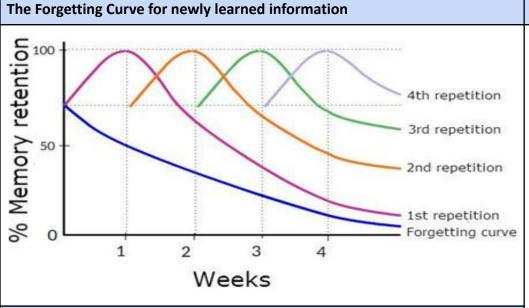

## **Spaced Learning**

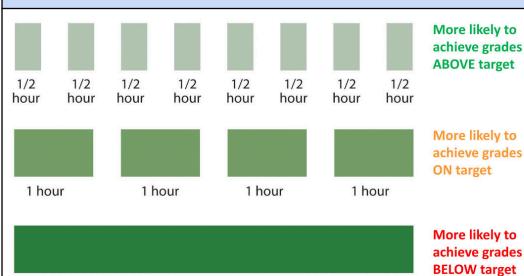

#### **RAG Personalised Learning Checklists (PLCs)**

- 1. Each subject has a Personalised Learning Checklist (PLC) to help you self-assess and set your revision priorities.
- 2. Start by going through the topics that are due to be covered in the exam in each subject PLC. Think about how confident you are about being able to answer questions on that topic.
- 3. Once you have decided, tick the relevant RAG box
  - a. RED = Don't know so need to work on first
  - b. AMBER = Know some of it but not all of it
  - c. GREEN = Confident I could take the exam
- 4. In your revision schedule, make sure you concentrate on the topics you have ticked as **RED** first.
- 5. Once the **RED** has been worked on you should be able to tick as **AMBER**. Do your best to get every topic ticked as **GREEN** before you begin your exams.
- 6. Your subject teachers will inform you of which revision list objectives will be included in the mock exam
- 7. PLC Example:

#### GCSE Business Studies AP2 - Personalised Learning Checklist (PLC)

| Paper 1                                                                                | R | Α | G |
|----------------------------------------------------------------------------------------|---|---|---|
| Know the different organisational structures                                           |   |   |   |
| Be able to calculate profit                                                            |   |   |   |
| Calculate percentage changes                                                           |   |   |   |
| Define span of control                                                                 |   |   |   |
| Identify the different types of production                                             |   |   |   |
| Understand the stages of recruitment and selection and content of documents involved   |   |   |   |
| Identify the qualities of entrepreneurs                                                |   |   |   |
| State the impact of unemployment on business                                           |   |   |   |
| Calculate average cost                                                                 |   |   |   |
| Know the different types of ownership to include sole trader, partnership, Ltd and PLC |   |   |   |
| Identify delayering and centralisation                                                 |   |   |   |
| Describe the content of a business plan                                                |   |   |   |
| Know the difference between needs and wants                                            |   |   |   |
| Describe sustainability                                                                |   |   |   |
| Know how to measure business success                                                   |   |   |   |
| Describe business objectives                                                           |   |   |   |
| Paper 2                                                                                | R | Α | G |
| Know the marketing mix                                                                 |   |   |   |
| Define sources of finance                                                              |   |   |   |
| Identify the content of a Boston Matrix                                                |   |   |   |

| Effective Learning Strategies - Check out the google classroom page for resources and instructional videos                                                                                                    |                                                                                                    |  |  |  |
|----------------------------------------------------------------------------------------------------|----------------------------------------------------------------------------------------------------|--|--|--|
| Spaced practice                                                                                                    | Retrieval practice                                                                                                    |  |  |  |
| For more effective and deeper learning, study has to take place in smaller chunks over a longer period of time (as opposed to 'blocked practice' which involves cramming in as much learning and revision as possible in a shorter block of time).  How to do it:  1. Avoid a revision strategy that involves cramming at the last minute.  2. Instead, plan a revision timetable with small 30-minute chunks of revision for three or four subjects per night (with breaks in between) over the course of the week.  3. This means that you might have two hours of maths revision during the week, but instead of being in one go and forgetting most of it, spread it out in smaller, more memorable chunks. | <ul> <li>When students leave some time in between learning topics, the brain forgets some information. However, the effort involved in retrieving the forgotten learning helps embed information more securely in the long term memory. It may seem counterintuitive but it is an extremely effective learning technique. How to do it: <ol> <li>Make a list of all the information you need to know from each topic in a particular subject, e.g. A quote for English</li> <li>Close your book or revision guide and make a quiz using flashcards - Leitner Model</li> <li>Try to recall (retrieve) everything you remember.</li> <li>Go back and check what you remember against your answers. 5.</li> </ol> </li> <li>Repeat, several times, but space repeats out.</li> </ul> |  |  |  |
| Interleaved practice                                                                                                    | Questioning and Elaboration                                                                                                    |  |  |  |
| Interleaving is when you mix up what you are studying. it is actually better for your memory and recall to split up topics in your study sessions.  How to do it:  1. Instead of revising Romeo and Juliet continuously for a week split the topics up over the week, for example Romeo and Juliet on a Monday and Wednesday and A Christmas Carol on a Tuesday and Sunday                                                                                                    | Once you have learnt the information using retrieval practice, you should ask questions of what you have learned and try to find connections between ideas and concepts. How to do it:  1. Once you have had a few turns at retrieval and can remember the content, why not have a go at asking yourself some questions about it.  2. Ask yourself questions about a topic to delve deeper. The more information you have about a specific topic the stronger your grasp & recall. Try to answer the questions without using your study materials.  3. Example questions: Which concepts can link together? How can this relate x to y? How can it be further explained, using more detail? What are the similarities and differences between these two things?                   |  |  |  |
| Dual Coding                                                                                                    | Concrete Examples                                                                                                    |  |  |  |
| This is where you take a large body of text and convert it to a visual diagram, this might be a concept map or a diagram etc. Combining these visuals with words is an effective way to study. How to do it:  1. When reading your revision guide, think of visuals, such as drawings or diagrams that match the information and draw it.  2. Certain types of visuals work very well with certain types of materials 3. Once you have done it. Try retrieving the dual coded work.                                                                                                    | Abstract ideas can be difficult to understand & explain. Our memories find it easier to remember concrete examples better than abstract information. This is about turning abstract ideas into real world examples. How to do it:  1. Try to find examples of abstract concepts that you study in different subjects and turn them into concrete examples.  2. Try to find exemplar answers to questions that you might get asked and pick apart how it was put together and use it to plan your own answer.                                                                                                    |  |  |  |

| Mind Maps & Retrieval Clocks                                                                                                    | Cue/Flash Cards                                                                                                    | Leitner Method                                                                                                    |
|----------------------------------------------------------------------------------------------------|----------------------------------------------------------------------------------------------------|----------------------------------------------------------------------------------------------------|
| Use just keywords, or wherever possible images. Start from the centre of the page and work out.  Make the centre a clear and strong visual image that depicts the general theme of the map. Create sub-centres for sub-themes.  Put keywords on lines. This reinforces the structure of notes.  Print rather than write in script. It makes them more readable and memorable. Lower case is more visually distinctive (and better remembered) than upper case.  Use colour to depict themes and to make things stand out.  Anything that stands out on the page will stand out in your mind. Use arrows, icons or other visual aids to show links between different elements.  Be creative. Creativity aids memory. | A good cue card should contain all the KEY POINTS on a topic in a clear and concise way.  It should be a condensed version of whatever you have in your notes and you should be able to take in the information on the card at a glance.  By transferring information from your notes to the cue card you are re-learning what you have covered in class. This is because you have to put information in your own words and to do that you have to understand it!  A cue card should just have the key points on. It shouldn't have loads and loads of detail.  If you come back to a cue card and you don't understand it, use your more detailed class notes.                                                                                                    | Use this method to organise the retrieval practice of your cue cards. It involves having three piles of cards 'Everyday', 'Every three days', 'Every week'.  1. Test yourself on the knowledge on your cue cards. 2. The ones you do not get right put them in a pile (the everyday pile). The ones you do get right put them in a different pile (every three days pile). 3. Review the ones you got wrong the next day. If you get them wrong again, keep them in that pile. If you get them right, put them in the 'Every three day pile'. 4. Three days later review the cards in the 'Three day pile'; if you get them wrong then move them back to the 'Everyday' pile. If you get them right, move them to a new 'Weekly' pile. 5. Repeat this process until the information is easier to retrieve |
| Past Papers, Mark Schemes and Examiners Reports                                                                                                    | Tassomai, Sparx and Seneca                                                                                                    | Acronyms                                                                                                    |
| You can practice your timing and learn the patterns You can identify your weaknesses and reinforce your successes They simulate the stress of the real thing You get to see how they're marked and what examiners look for You'll know what came up in previous years You can identify the command word(s) = what the question is asking you to do i.e. explain, analyse, describe etc You can identify the trigger word(s) = link to the subject spec                                                                                                    | These online programmes are designed to support you with understanding the key knowledge across your subjects.  SENECA TASSOMAI THE SENECA TRASSOMAI THE LEGISLARY PROGRAM TO SENECA TRASSOMAI THE LEGISLARY PROGRAM TO SENECA TRASSOMATICAL TRANSPORT PROGRAM TO SENECA TRASSOMATICAL TRANSPORT PROGRAM TO SENECA TRANSPORT PROGRAM TO SENECA TRASSOMATICAL TRANSPORT PROGRAM TO SENECA TRANSPORT PROGRAM TO SENECA TRANSPORT PROGRAM | To make an acronym, you take the first letter of each word in a list and then rearrange it to make a memorable word.  Top tips for acronym creation:  1. List the information that you need to remember  2. Write down all of the initials of all of the key words 3.  Rearrange the letters to form a new word that you will remember                                                                                                    |
| Skeleton Essay Technique                                                                                                    | Test your knowledge                                                                                                    | Mnemonics                                                                                                    |
| Is a really useful approach in practicing essay writing without having to write an essay Instead, you produce a sitemap of an essay. This will include:  The main heading An outline structure Associated arguments References This technique also helps to train your brain to remember details, select the most appropriate information and create the best structure without having to write the full essay. De-construct and then after periods of remembering the                                                                                                    | Free recall:  Spend 1-0 minutes filling a blank piece of paper with  EVERYTHING you can remember from your revision. Tough it out, think hard and jot down EVERYTHING you know. At the end of the 10 minutes go to your revision notes and find out what you remembered and what you forgot. Then focus on the material you forgot.  Quizzes:  By creating your own quizzes you are forced to think about relevant questions to pose. In turn, this means you have to understand the answers                                                                                                    | To create a Mnemonic all you have to do is write down your list of facts or information.  As an example try to remember the order of the planets that circle our sun. So the first thing I do is write them down in order: Mercury Venus Earth Mars Jupiter Saturn Uranus Neptune Pluto Then you need to take the first letter from each of the planet names: M V E M J S U N P  Now, you need to create a memorable sentence or phrase that uses each of the letters above in turn as the first letter of each word in my new sentencesounds complicated but it isn't: My Very Early Morning Jam Sandwich Usually Nauseates People                                                                                                    |

|--|

|                               | Monday     | Tuesday    | Wednesday  | Thursday   | Friday     | Saturday   | Sunday     |
|-------------------------------|------------|------------|------------|------------|------------|------------|------------|
|                               | Subject:   | Subject:   | Subject:   | Subject:   | Subject:   | Subject:   | Subject:   |
|                               | RAG Topic: | RAG Topic: | RAG Topic: | RAG Topic: | RAG Topic: | RAG Topic: | RAG Topic: |
|                               | Subject:   | Subject:   | Subject:   | Subject:   | Subject:   | Subject:   | Subject:   |
| Revision<br>30 - 45<br>minute | RAG Topic: | RAG Topic: | RAG Topic: | RAG Topic: | RAG Topic: | RAG Topic: | RAG Topic: |
| spaced                        | Subject:   | Subject:   | Subject:   | Subject:   | Subject:   | Subject:   | Subject:   |
| blocks                        | RAG Topic: | RAG Topic: | RAG Topic: | RAG Topic: | RAG Topic: | RAG Topic: | RAG Topic: |
|                               | Subject:   | Subject:   | Subject:   | Subject:   | Subject:   | Subject:   | Subject:   |
|                               | RAG Topic: | RAG Topic: | RAG Topic: | RAG Topic: | RAG Topic: | RAG Topic: | RAG Topic: |
|                               |            |            |            |            |            | Subject:   | Subject:   |
| RA<br>Session                 |            |            |            |            |            | RAG Topic: | RAG Topic: |
| Exercise/<br>Reward           |            |            |            |            |            |            |            |

|--|

|                               | Monday     | Tuesday    | Wednesday  | Thursday   | Friday     | Saturday   | Sunday     |
|-------------------------------|------------|------------|------------|------------|------------|------------|------------|
|                               | Subject:   | Subject:   | Subject:   | Subject:   | Subject:   | Subject:   | Subject:   |
|                               | RAG Topic: | RAG Topic: | RAG Topic: | RAG Topic: | RAG Topic: | RAG Topic: | RAG Topic: |
|                               | Subject:   | Subject:   | Subject:   | Subject:   | Subject:   | Subject:   | Subject:   |
| Revision<br>30 - 45<br>minute | RAG Topic: | RAG Topic: | RAG Topic: | RAG Topic: | RAG Topic: | RAG Topic: | RAG Topic: |
| spaced<br>blocks              | Subject:   | Subject:   | Subject:   | Subject:   | Subject:   | Subject:   | Subject:   |
| DIOCKS                        | RAG Topic: | RAG Topic: | RAG Topic: | RAG Topic: | RAG Topic: | RAG Topic: | RAG Topic: |
|                               | Subject:   | Subject:   | Subject:   | Subject:   | Subject:   | Subject:   | Subject:   |
|                               | RAG Topic: | RAG Topic: | RAG Topic: | RAG Topic: | RAG Topic: | RAG Topic: | RAG Topic: |
|                               | Subject:   | Subject:   | Subject:   | Subject:   | Subject:   | Subject:   | Subject:   |
| RA<br>Session                 | RAG Topic: | RAG Topic: | RAG Topic: | RAG Topic: | RAG Topic: | RAG Topic: | RAG Topic: |
| Exercise/<br>Reward           |            |            |            |            |            |            |            |

|--|

|                               | Monday     | Tuesday    | Wednesday  | Thursday   | Friday     | Saturday   | Sunday     |
|-------------------------------|------------|------------|------------|------------|------------|------------|------------|
|                               | Subject:   | Subject:   | Subject:   | Subject:   | Subject:   | Subject:   | Subject:   |
|                               | RAG Topic: | RAG Topic: | RAG Topic: | RAG Topic: | RAG Topic: | RAG Topic: | RAG Topic: |
|                               | Subject:   | Subject:   | Subject:   | Subject:   | Subject:   | Subject:   | Subject:   |
| Revision<br>30 - 45<br>minute | RAG Topic: | RAG Topic: | RAG Topic: | RAG Topic: | RAG Topic: | RAG Topic: | RAG Topic: |
| spaced                        | Subject:   | Subject:   | Subject:   | Subject:   | Subject:   | Subject:   | Subject:   |
| blocks                        | RAG Topic: | RAG Topic: | RAG Topic: | RAG Topic: | RAG Topic: | RAG Topic: | RAG Topic: |
|                               | Subject:   | Subject:   | Subject:   | Subject:   | Subject:   | Subject:   | Subject:   |
|                               | RAG Topic: | RAG Topic: | RAG Topic: | RAG Topic: | RAG Topic: | RAG Topic: | RAG Topic: |
|                               |            |            |            |            |            | Subject:   | Subject:   |
| RA<br>Session                 |            |            |            |            |            | RAG Topic: | RAG Topic: |
| Exercise/<br>Reward           |            |            |            |            |            |            |            |

**Revision Planner** 

Week Commencing:

|                               | Monday     | Tuesday    | Wednesday  | Thursday   | Friday     | Saturday   | Sunday     |
|-------------------------------|------------|------------|------------|------------|------------|------------|------------|
| Exams<br>Today                |            |            |            |            |            |            |            |
|                               | Subject:   | Subject:   | Subject:   | Subject:   | Subject:   | Subject:   | Subject:   |
|                               | RAG Topic: | RAG Topic: | RAG Topic: | RAG Topic: | RAG Topic: | RAG Topic: | RAG Topic: |
|                               | Subject:   | Subject:   | Subject:   | Subject:   | Subject:   | Subject:   | Subject:   |
| Revision<br>30 - 45<br>minute | RAG Topic: | RAG Topic: | RAG Topic: | RAG Topic: | RAG Topic: | RAG Topic: | RAG Topic: |
| spaced                        | Subject:   | Subject:   | Subject:   | Subject:   | Subject:   | Subject:   | Subject:   |
| blocks                        | RAG Topic: | RAG Topic: | RAG Topic: | RAG Topic: | RAG Topic: | RAG Topic: | RAG Topic: |
|                               | Subject:   | Subject:   | Subject:   | Subject:   | Subject:   | Subject:   | Subject:   |
|                               | RAG Topic: | RAG Topic: | RAG Topic: | RAG Topic: | RAG Topic: | RAG Topic: | RAG Topic: |
|                               |            |            |            |            |            | Subject:   | Subject:   |
| RA<br>Session                 |            |            |            |            |            | RAG Topic: | RAG Topic: |
| Exercise/<br>Reward           |            |            |            |            |            |            |            |

**Revision Planner** 

Week Commencing:

|                               | Monday     | Tuesday    | Wednesday  | Thursday   | Friday     | Saturday   | Sunday     |
|-------------------------------|------------|------------|------------|------------|------------|------------|------------|
| Exams<br>Today                |            |            |            |            |            |            |            |
|                               | Subject:   | Subject:   | Subject:   | Subject:   | Subject:   | Subject:   | Subject:   |
|                               | RAG Topic: | RAG Topic: | RAG Topic: | RAG Topic: | RAG Topic: | RAG Topic: | RAG Topic: |
|                               | Subject:   | Subject:   | Subject:   | Subject:   | Subject:   | Subject:   | Subject:   |
| Revision<br>30 - 45<br>minute | RAG Topic: | RAG Topic: | RAG Topic: | RAG Topic: | RAG Topic: | RAG Topic: | RAG Topic: |
| spaced                        | Subject:   | Subject:   | Subject:   | Subject:   | Subject:   | Subject:   | Subject:   |
| blocks                        | RAG Topic: | RAG Topic: | RAG Topic: | RAG Topic: | RAG Topic: | RAG Topic: | RAG Topic: |
|                               | Subject:   | Subject:   | Subject:   | Subject:   | Subject:   | Subject:   | Subject:   |
|                               | RAG Topic: | RAG Topic: | RAG Topic: | RAG Topic: | RAG Topic: | RAG Topic: | RAG Topic: |
|                               |            |            |            |            |            | Subject:   | Subject:   |
| RA<br>Session                 |            |            |            |            |            | RAG Topic: | RAG Topic: |
| Exercise/<br>Reward           |            |            |            |            |            |            |            |

|--|

|                               | Monday     | Tuesday    | Wednesday  | Thursday   | Friday     | Saturday   | Sunday     |
|-------------------------------|------------|------------|------------|------------|------------|------------|------------|
|                               | Subject:   | Subject:   | Subject:   | Subject:   | Subject:   | Subject:   | Subject:   |
|                               | RAG Topic: | RAG Topic: | RAG Topic: | RAG Topic: | RAG Topic: | RAG Topic: | RAG Topic: |
|                               | Subject:   | Subject:   | Subject:   | Subject:   | Subject:   | Subject:   | Subject:   |
| Revision<br>30 - 45<br>minute | RAG Topic: | RAG Topic: | RAG Topic: | RAG Topic: | RAG Topic: | RAG Topic: | RAG Topic: |
| spaced<br>blocks              | Subject:   | Subject:   | Subject:   | Subject:   | Subject:   | Subject:   | Subject:   |
| DIOCKS                        | RAG Topic: | RAG Topic: | RAG Topic: | RAG Topic: | RAG Topic: | RAG Topic: | RAG Topic: |
|                               | Subject:   | Subject:   | Subject:   | Subject:   | Subject:   | Subject:   | Subject:   |
|                               | RAG Topic: | RAG Topic: | RAG Topic: | RAG Topic: | RAG Topic: | RAG Topic: | RAG Topic: |
|                               |            |            |            |            |            | Subject:   | Subject:   |
| RA<br>Session                 |            |            |            |            |            | RAG Topic: | RAG Topic: |
| Exercise/<br>Reward           |            |            |            |            |            |            |            |

|--|

|                               | Monday     | Tuesday    | Wednesday  | Thursday   | Friday     | Saturday   | Sunday     |
|-------------------------------|------------|------------|------------|------------|------------|------------|------------|
|                               | Subject:   | Subject:   | Subject:   | Subject:   | Subject:   | Subject:   | Subject:   |
|                               | RAG Topic: | RAG Topic: | RAG Topic: | RAG Topic: | RAG Topic: | RAG Topic: | RAG Topic: |
|                               | Subject:   | Subject:   | Subject:   | Subject:   | Subject:   | Subject:   | Subject:   |
| Revision<br>30 - 45<br>minute | RAG Topic: | RAG Topic: | RAG Topic: | RAG Topic: | RAG Topic: | RAG Topic: | RAG Topic: |
| spaced<br>blocks              | Subject:   | Subject:   | Subject:   | Subject:   | Subject:   | Subject:   | Subject:   |
| DIOCKS                        | RAG Topic: | RAG Topic: | RAG Topic: | RAG Topic: | RAG Topic: | RAG Topic: | RAG Topic: |
|                               | Subject:   | Subject:   | Subject:   | Subject:   | Subject:   | Subject:   | Subject:   |
|                               | RAG Topic: | RAG Topic: | RAG Topic: | RAG Topic: | RAG Topic: | RAG Topic: | RAG Topic: |
|                               |            |            |            |            |            | Subject:   | Subject:   |
| RA<br>Session                 |            |            |            |            |            | RAG Topic: | RAG Topic: |
| Exercise/<br>Reward           |            |            |            |            |            |            |            |

|--|

|                               | Monday     | Tuesday    | Wednesday  | Thursday   | Friday     | Saturday   | Sunday     |
|-------------------------------|------------|------------|------------|------------|------------|------------|------------|
|                               | Subject:   | Subject:   | Subject:   | Subject:   | Subject:   | Subject:   | Subject:   |
|                               | RAG Topic: | RAG Topic: | RAG Topic: | RAG Topic: | RAG Topic: | RAG Topic: | RAG Topic: |
|                               | Subject:   | Subject:   | Subject:   | Subject:   | Subject:   | Subject:   | Subject:   |
| Revision<br>30 - 45<br>minute | RAG Topic: | RAG Topic: | RAG Topic: | RAG Topic: | RAG Topic: | RAG Topic: | RAG Topic: |
| spaced<br>blocks              | Subject:   | Subject:   | Subject:   | Subject:   | Subject:   | Subject:   | Subject:   |
| DIOCKS                        | RAG Topic: | RAG Topic: | RAG Topic: | RAG Topic: | RAG Topic: | RAG Topic: | RAG Topic: |
|                               | Subject:   | Subject:   | Subject:   | Subject:   | Subject:   | Subject:   | Subject:   |
|                               | RAG Topic: | RAG Topic: | RAG Topic: | RAG Topic: | RAG Topic: | RAG Topic: | RAG Topic: |
|                               |            |            |            |            |            | Subject:   | Subject:   |
| RA<br>Session                 |            |            |            |            |            | RAG Topic: | RAG Topic: |
| Exercise/<br>Reward           |            |            |            |            |            |            |            |

|--|

|                               | Monday     | Tuesday    | Wednesday  | Thursday   | Friday     | Saturday   | Sunday     |
|-------------------------------|------------|------------|------------|------------|------------|------------|------------|
|                               | Subject:   | Subject:   | Subject:   | Subject:   | Subject:   | Subject:   | Subject:   |
|                               | RAG Topic: | RAG Topic: | RAG Topic: | RAG Topic: | RAG Topic: | RAG Topic: | RAG Topic: |
|                               | Subject:   | Subject:   | Subject:   | Subject:   | Subject:   | Subject:   | Subject:   |
| Revision<br>30 - 45<br>minute | RAG Topic: | RAG Topic: | RAG Topic: | RAG Topic: | RAG Topic: | RAG Topic: | RAG Topic: |
| spaced<br>blocks              | Subject:   | Subject:   | Subject:   | Subject:   | Subject:   | Subject:   | Subject:   |
| DIOCKS                        | RAG Topic: | RAG Topic: | RAG Topic: | RAG Topic: | RAG Topic: | RAG Topic: | RAG Topic: |
|                               | Subject:   | Subject:   | Subject:   | Subject:   | Subject:   | Subject:   | Subject:   |
|                               | RAG Topic: | RAG Topic: | RAG Topic: | RAG Topic: | RAG Topic: | RAG Topic: | RAG Topic: |
|                               |            |            |            |            |            | Subject:   | Subject:   |
| RA<br>Session                 |            |            |            |            |            | RAG Topic: | RAG Topic: |
| Exercise/<br>Reward           |            |            |            |            |            |            |            |

|--|

|                                                   | Monday     | Tuesday    | Wednesday  | Thursday   | Friday     | Saturday   | Sunday     |
|---------------------------------------------------|------------|------------|------------|------------|------------|------------|------------|
| Revision<br>30 - 45<br>minute<br>spaced<br>blocks | Subject:   | Subject:   | Subject:   | Subject:   | Subject:   | Subject:   | Subject:   |
|                                                   | RAG Topic: | RAG Topic: | RAG Topic: | RAG Topic: | RAG Topic: | RAG Topic: | RAG Topic: |
|                                                   | Subject:   | Subject:   | Subject:   | Subject:   | Subject:   | Subject:   | Subject:   |
|                                                   | RAG Topic: | RAG Topic: | RAG Topic: | RAG Topic: | RAG Topic: | RAG Topic: | RAG Topic: |
|                                                   | Subject:   | Subject:   | Subject:   | Subject:   | Subject:   | Subject:   | Subject:   |
|                                                   | RAG Topic: | RAG Topic: | RAG Topic: | RAG Topic: | RAG Topic: | RAG Topic: | RAG Topic: |
|                                                   | Subject:   | Subject:   | Subject:   | Subject:   | Subject:   | Subject:   | Subject:   |
|                                                   | RAG Topic: | RAG Topic: | RAG Topic: | RAG Topic: | RAG Topic: | RAG Topic: | RAG Topic: |
|                                                   |            |            |            |            |            | Subject:   | Subject:   |
| RA<br>Session                                     |            |            |            |            |            | RAG Topic: | RAG Topic: |
| Exercise/<br>Reward                               |            |            |            |            |            |            |            |

|--|

|                                                   | Monday     | Tuesday    | Wednesday  | Thursday   | Friday     | Saturday   | Sunday     |
|---------------------------------------------------|------------|------------|------------|------------|------------|------------|------------|
|                                                   | Subject:   | Subject:   | Subject:   | Subject:   | Subject:   | Subject:   | Subject:   |
|                                                   | RAG Topic: | RAG Topic: | RAG Topic: | RAG Topic: | RAG Topic: | RAG Topic: | RAG Topic: |
|                                                   | Subject:   | Subject:   | Subject:   | Subject:   | Subject:   | Subject:   | Subject:   |
| Revision<br>30 - 45<br>minute<br>spaced<br>blocks | RAG Topic: | RAG Topic: | RAG Topic: | RAG Topic: | RAG Topic: | RAG Topic: | RAG Topic: |
|                                                   | Subject:   | Subject:   | Subject:   | Subject:   | Subject:   | Subject:   | Subject:   |
|                                                   | RAG Topic: | RAG Topic: | RAG Topic: | RAG Topic: | RAG Topic: | RAG Topic: | RAG Topic: |
|                                                   | Subject:   | Subject:   | Subject:   | Subject:   | Subject:   | Subject:   | Subject:   |
|                                                   | RAG Topic: | RAG Topic: | RAG Topic: | RAG Topic: | RAG Topic: | RAG Topic: | RAG Topic: |
|                                                   | Subject:   | Subject:   | Subject:   | Subject:   | Subject:   | Subject:   | Subject:   |
| RA<br>Session                                     | RAG Topic: | RAG Topic: | RAG Topic: | RAG Topic: | RAG Topic: | RAG Topic: | RAG Topic: |
| Exercise/<br>Reward                               |            |            |            |            |            |            |            |